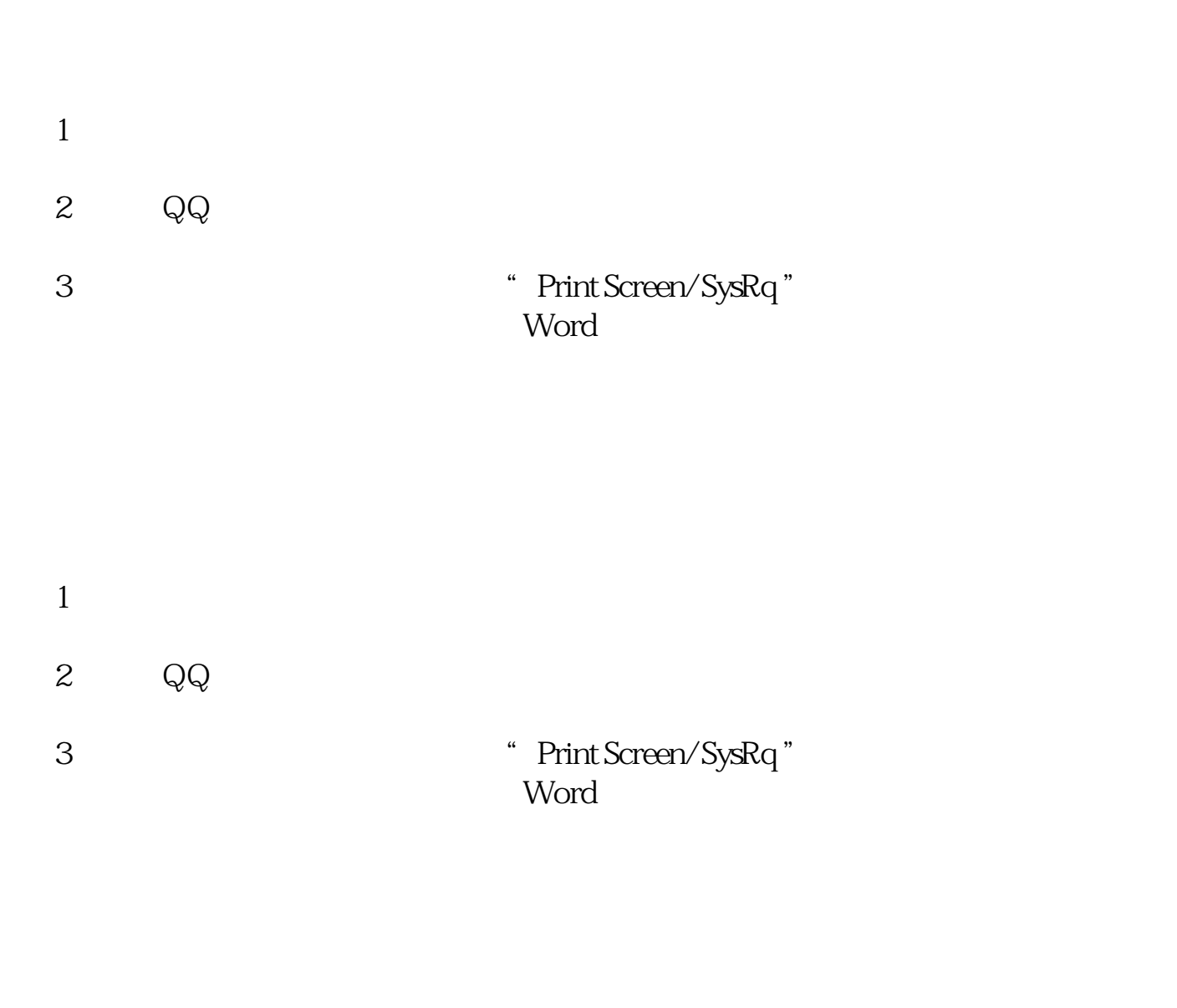

**如何复制股票软件!手机软件上的股票图怎样复制转发-**

 $1$  --  $2$ 

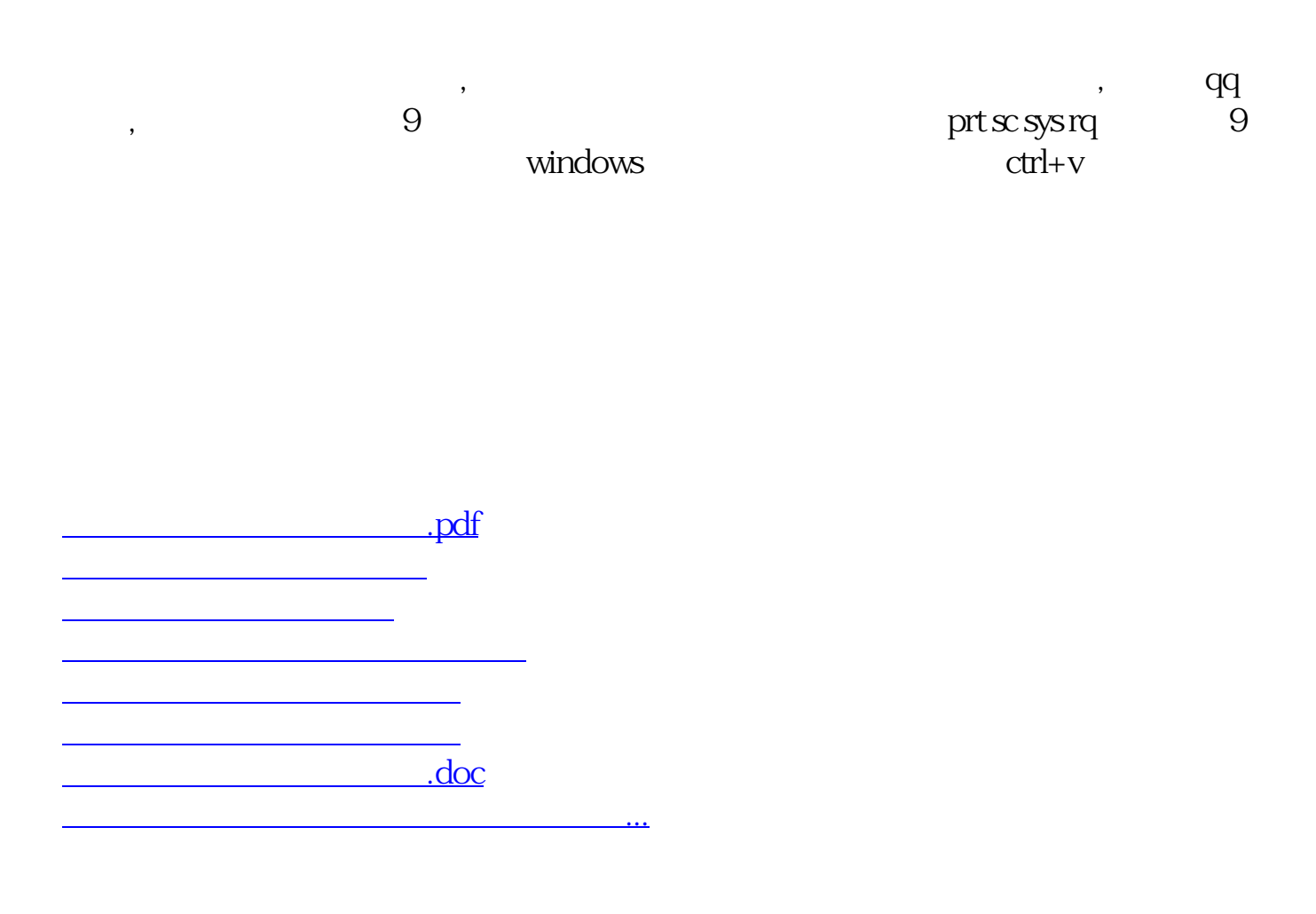

<https://www.gupiaozhishiba.com/book/3200054.html>